**AKADEMIA HANDLOWA RADOM NAUK STOSOWANYCH W RADOMIU ACADEMY OF ECONOMICS** 

## **Monografia – ogólne wymogi**

Zgłoszenie przez Autora pracy do publikacji jest równoznaczne z oświadczeniem, iż praca ta nie była wcześniej publikowana lub złożona w Redakcji innego czasopisma. Każdy artykuł powinien mieć **minimum 20 000** znaków ze spacjami – bez streszczenia (tj. objętość minimum 0,5 arkusza wydawniczego), ale nie więcej niż 25 000 znaków ze spacjami.

#### **Zasady ogólne**

- o edytor plik tekstowy w formacie Microsoft Office Word
- o tekst wyjustowany
- o czcionka Times New Roman (CE), rozmiar 12, odstęp między wersami (interlinia) 1,5
- o marginesy: lewy i prawy, górny i dolny  $-2.5$  cm
- o akapity wyróżnione tabulatorem 1,25 cm
- o numerowanie dół strony
- o objętość tekstu 20-25 tysięcy znaków (z przypisami).
- o imię i nazwisko autora wyrównanie do lewej, wielkimi literami, 12 pkt.
- o tytuł artykułu wyśrodkowanie, pogrubienie 16 pkt.
- o tekst główny normalny, wyjustowany, 12 pkt.
- o śródtytuły wielkimi literami, 14 pkt.
- o w przypadku tekstów w języku angielskim zapis liczb dziesiętnych musi być w tym języku np. Pl 0,3, EN 0.3.

**Strona tytułowa** powinna zawierać kolejno następujące dane:

- o imię (imiona) i nazwisko autora (ów),
- o tytuł zawodowy, stopień naukowy lub tytuł naukowy,
- o afiliacja autora (ów),
- o tytuł artykułu.

**Streszczenie** (w języku polskim i angielskim) — powinno zawierać od 500 – do1000 znaków.

#### **Struktura pracy**:

- o wprowadzenie
- o cel badań
- o materiał i metody
- o wyniki (tekst, tabele, ilustracje i wykresy wyników)
- o dyskusja, wnioski, bibliografia

#### **Przypisy**

Powinny być oznaczone w tekście numeracją ciągłą, cyfry arabskie, przypisy dolne powinny być zgodne z podanym wzorcem przypisów:

- o do monografii autorskiej I. Nazwisko, Tytuł pracy kursywą, Miasto rok, s. xx.
- o przypisy do prac pod redakcją (cytowanej jako całość) Tytuł pracy kursywą, red. I. Nazwisko, Wydawnictwo, Miasto rok, s. xx.

# **AKADEMIA HANDLOWA NAUK STOSOWANYCH W RADOMIU**

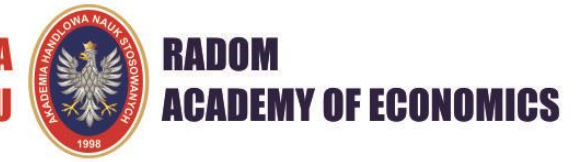

- o przypisy do artykułów w monografiach pod redakcją I. Nazwisko, Tytuł pracy kursywą, [w:] Tytuł pracy kursywą, red. I. Nazwisko, Wydawnictwo, Miasto rok, s. xx.
- o przypisy do czasopism I. Nazwisko, Tytuł pracy kursywą, "Tytuł Czasopisma" rok, nr  $x$  (xx), s. x.
- o przypisy do dokumentów elektronicznych I. Nazwisko, Tytuł pracy kursywą, http://www.strona.pl (dostęp: 16 marca 2008)
- o przypisy do ustaw Ustawa z dnia dd miesiąca rrrr tytuł, Dz.U. rrrr nr xx poz. Xx).
- o przypis nawiązujący do bezpośrednio poprzedzającego przypisu literaturowego Ibidem, s. xx.
- o przypis do występującego już wcześniej przypisu I. Nazwisko, op. cit., s. xx. lub I. Nazwisko, początek tytułu..., s. xx Uwaga!
- o Tytuły zapisane w innym alfabecie niż łaciński powinny być poddane transliteracji. Tytuł : "Комментарии к «Евгению Онегину» Александра Пушкина" należy zapisać: Nabokov, V. (1999). Kommentarii k 'Evgeniiu Oneginu' Aleksandra Pushkina [Komentarz do "Eugeniusza Onegina" Aleksandra Puszkina]. Moskwa: NPK. Z programu do transliteracji można skorzystać tu: https://www.ushuaia.pl/transliterate/

**Niedopuszczalne** są wszelkie wyróżnienia tekstu, np. pogrubienia, jedynie nazwy łacińskie należy wyróżnić kursywą.

### **Tabele**

- o tabele należy umieścić pośrodku strony
- o tytuł tabeli zawsze nad tabelą, od lewej strony tabeli, pogrubiony
- o linie wewnętrzne i zewnętrzne cienkie, ciągłe pojedyncze
- o tekst w tabeli czcionką Times New Roman 10 pkt.
- o odstęp pojedynczy
- o nagłówki w tabeli wyrównane do środka
- o sformułowania tekstowe wyrównane do lewej, a liczby do prawej.

#### **Rysunki powinny być wykonane jako czarno-białe, lub w skali szarości.**

- o rysunek powinien być wykonany z wykorzystaniem narzędzi istniejących w edytorach tekstu Microsoft Word
- o zawsze wyśrodkowany
- o tytuł i numer (od lewej strony, pogrubiony, czcionka 12)
- o źródło (czcionka 10) umieszczamy pod rysunkiem
- o wykresy**,** rysunki, fotografie, mapy są traktowane jako rysunki
- o do każdego rysunku i każdej tabeli powinno być odwołanie w tekście. Odwołanie powinno zawierać numer rysunku/tabeli, np. "...przedstawiono na rysunku 1."
- o tabele i rysunki umieszczone w tekście nie mogą wykraczać poza margines rozdziału monografii.